**Installation Instructions Instrucciones de Instalación / Instructions d'installation / Installationsanleitung / Istruzioni per l'installazione**

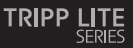

## **USB 2.0 Desktop/Laptop 1080p** AWC-001 **Webcam with Internal Microphone**

**Cámara Web USB 2.0 1080p con Micrófono Interno para Computadora de Escritorio o Laptop**

**USB 2.0 Webcam de bureau / ordinateur portable 1080P avec microphone interne**

**USB 2,0 Desktop/Laptop 1080p-Webcam mit internem Mikrofon Webcam USB 2.0 da tavolo/portatile 1080p con microfono interno**

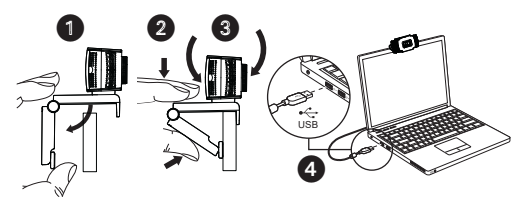

Refer to the Owner's Manual for complete installation and operation instructions.

Consulte el Manual del Usuario para ver las instrucciones completas de instalación y funcionamiento.

Reportez-vous au manuel d'utilisation pour obtenir des instructions complètes d'installation et d'utilisation.

Vollständige Installations- und Betriebsanweisungen finden Sie in der Bedienungsanleitung.

Faccia riferimento al Manuale d'uso per le istruzioni complete sull'installazione e il funzionamento

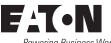

Eaton 1000 Eaton Boulevard owering Business Worldwide Cleveland, OH 44122 United States [Eaton.com](http://www.eaton.com)

> © 2024 Eaton All Rights Reserved Publication No. 23-08-263 / 93-493C\_RevA January 2024

Eaton has a policy of continuous improvement. Specifications are subject to change without notice. Photos and illustrations may differ slightly from actual products.